## **ИНСТРУКЦИЯ ПО ОПЛАТЕ ПРОЕЗДА ТЕРМИНАЛАМИ NEWPOS 8210**

 **(городские маршруты, оффлайн)** 

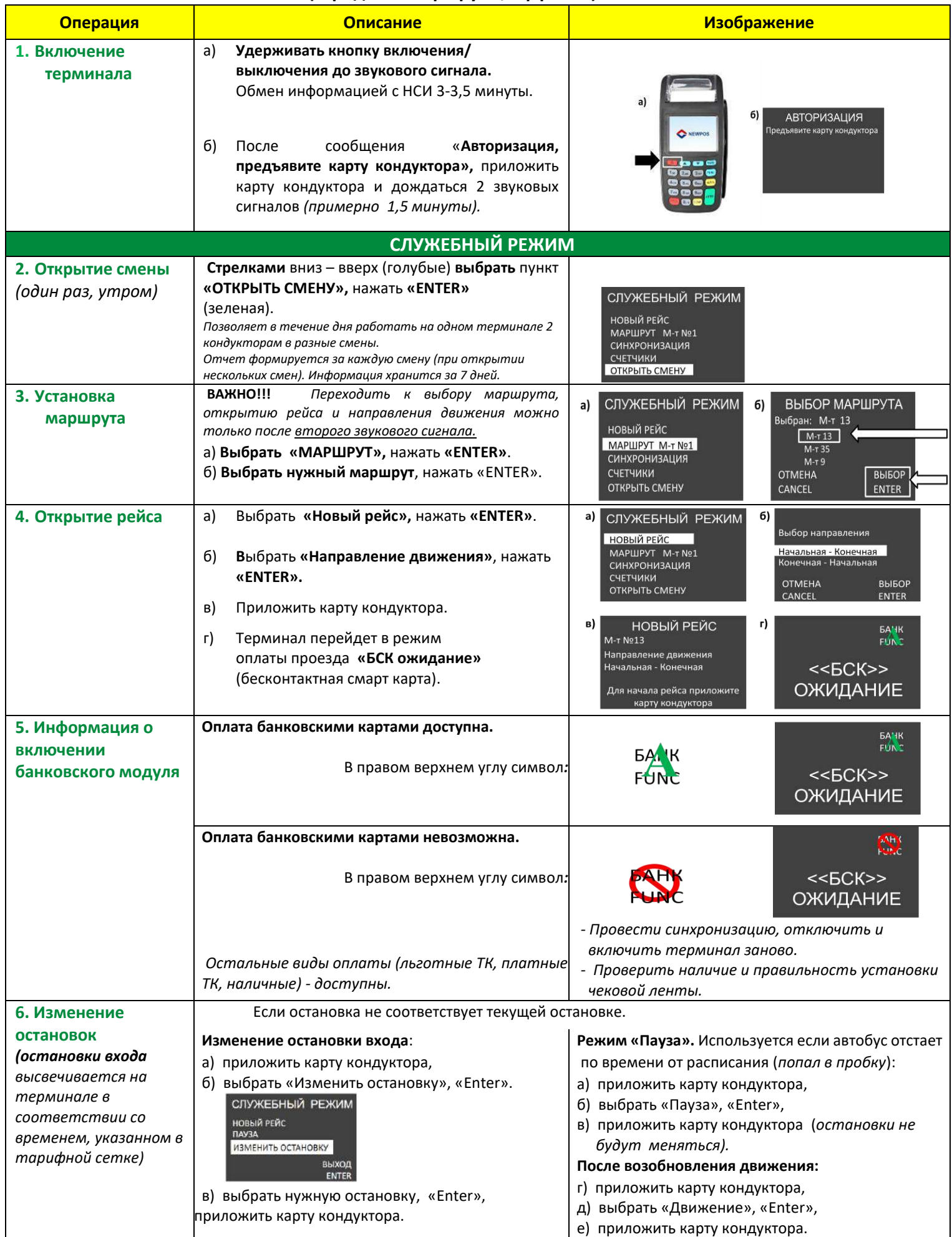

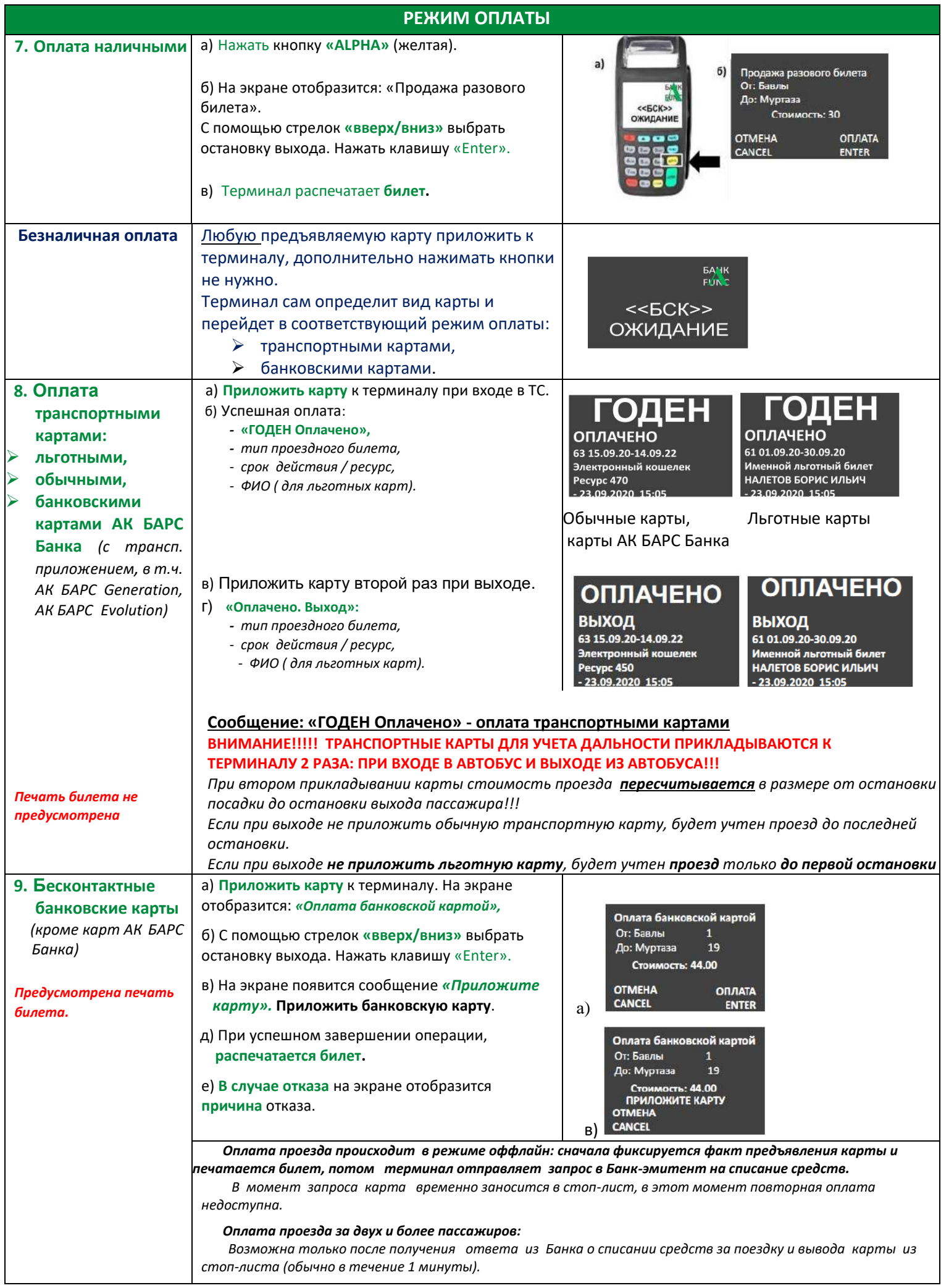

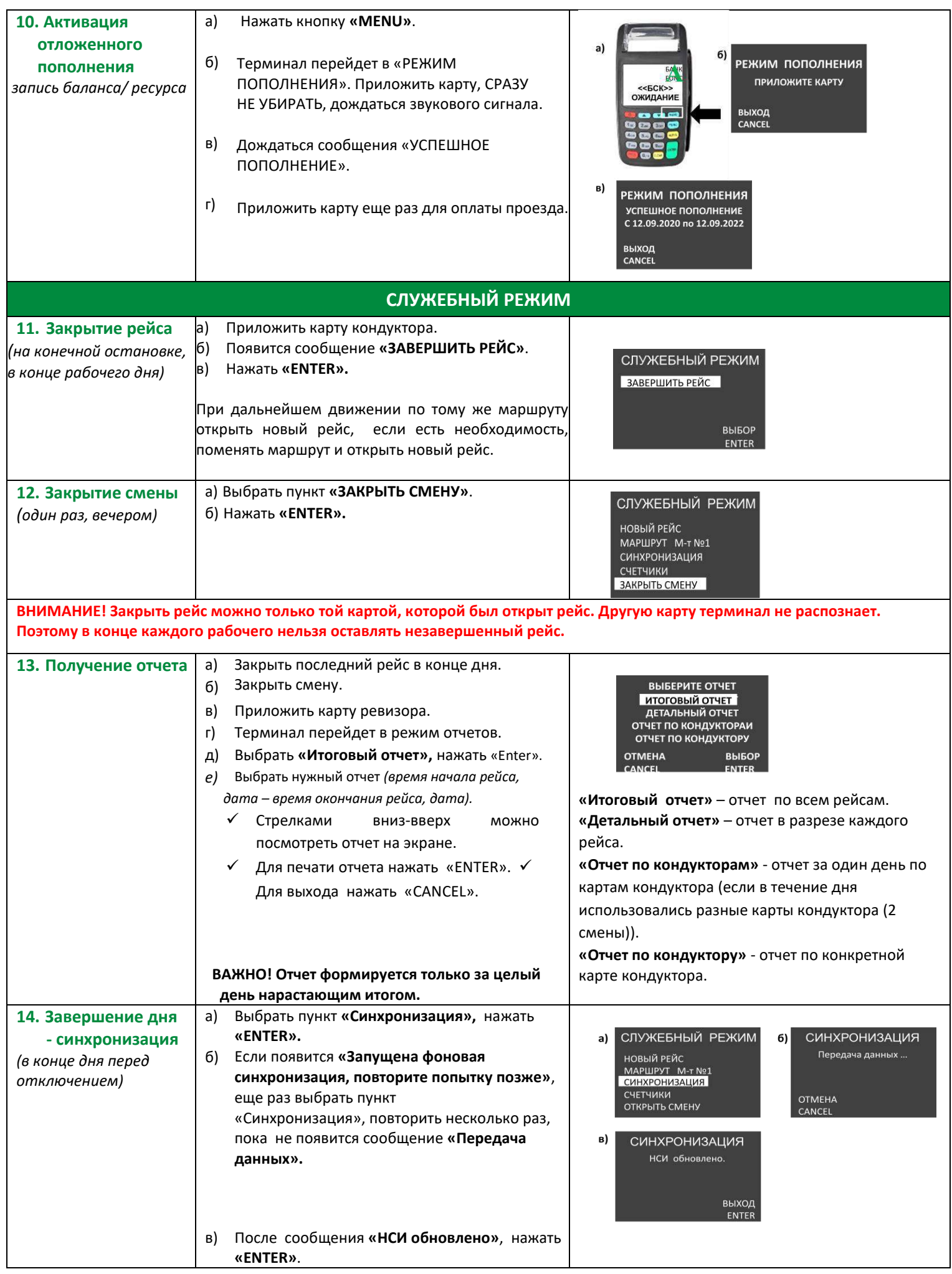

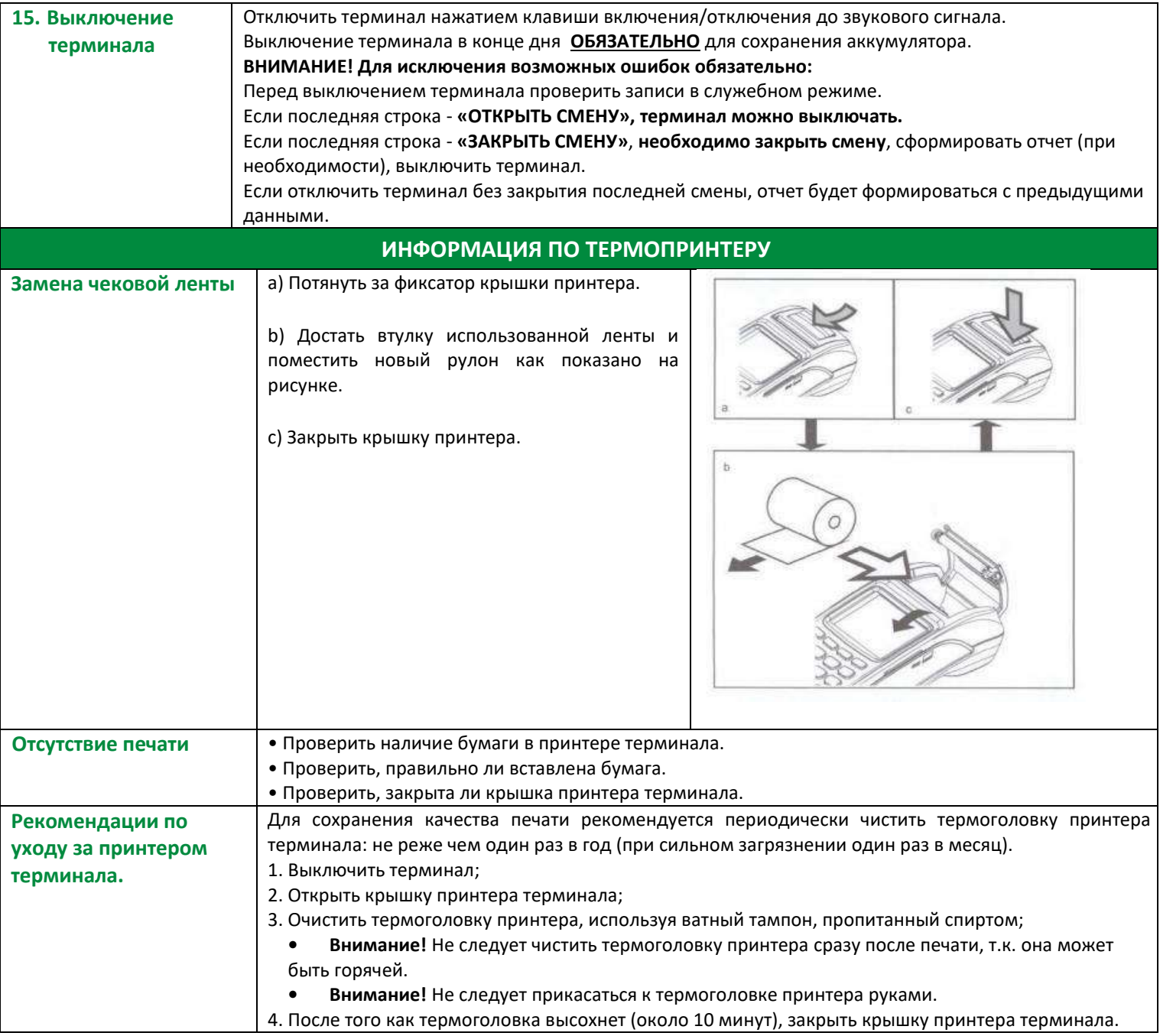